# **EFEK PERAMBATAN GELOMBANG SEISMIK MENGGUNAKAN JARINGAN SYARAF TIRUAN (JST) DAN SEISMIC UNIX (SU) DALAM BATUAN GAMPING**

## $\mathrm{John\; Adler}^{1},\mathrm{Muhammad\; Aria}^{2}$

<sup>1)</sup>Teknik Komputer, Universitas Komputer Indonesia (UNIKOM) <sup>2)</sup>Teknik Elektro, Universitas Komputer Indonesia (UNIKOM) Jl. Dipati Ukur 112-116 Bandung Email : john.adler007@gmail.com

#### *ABSTRAK*

*Batuan gamping adalah salah satu kelas batuan sedimen yang terbentuk oleh mineral kalsit, dolomit dan aragonit. Batuan reservoar ini sangat penting karena lebih dari 50% reservoir minyak dan gas di dunia adalah reservoar karbonat. Tapi, ada banyak tantangan dalam batuan karbonat, seperti: ketidakteraturan dan kompleksitasnya batuan karbonat termasuk geometri pori dan rangka batuan. Karbonat memiliki karakteristik unik bila dibandingkan dengan reservoar lainnya. Sampel ini diambil di daerah Rajamandala, Jawa Barat. Daerah penelitian terletak 20 km ke arah Bandung barat.*

*Tujuan penelitian ini untuk mengetahui perambatan gelombang seismik pada zona berpori yang dapat kita pelajari dampak atau pengaruh gelombang seismik terhadap keberadaan pori dan matriks batuan. Sebuah teknik numerik untuk mensimulasikan perambatan gelombang dalam struktur anisotropik heterogen 2D, yang akan diamati respon gelombang elastis dari model gelombang-P dan -S (gelombang-SV dan –SH, vertikal dan horisontal). Program beda hingganya menggunakan domain waktu orde-2 dan domain ruang orde-4. Input berasal dari hasil pengolahan citra pada Matlab dalam bentuk nilai 1, 2 dan 3. Jaringan Syaraf Tiruan menggunakan banyak lapisan, fungsi aktivasi sigmoid biner yang dilatih menggunakan propagasi balik, proses belajar terawasi dimana output yang diharapkan telah diketahui sebelumnya. Kami memiliki model kecepatan gelombang menggunakan model mirror dan glue, dua kali. Jadi masukkan nilai maksimum sampel tepi ke-n untuk perambatan awal. Terakhir, pantulkan ke arah sumbu-Z.*

*Waktu tempuh gelombang diukur dari seismogram wavelet, sehingga kecepatan gelombang dapat dihitung untuk berbagai frekuensi. Fenomena gelombang dalam bentuk efek dispersif dapat diamati di mana dengan bertambahnya frekuensi, akan mengurangi kecepatan. Kami menyimpulkan bahwa efek dispersi dapat terjadi jika kecepatan bergantung pada frekuensi karena pori-pori batuan yang heterogen. Perambatan tidak berlaku untuk jenis batuan lain seperti fosil berupa foraminifera, ganggang merah, plankton, dan koral.*

*Kata Kunci: Batuan gamping, perambatan gelombang, beda hingga, propagasi balik, efek dispersi.* 

### **1. PENDAHULUAN**

Perkembangan penelitian Jaringan Syaraf Tiruan, JST *(Artificial Neural Network, ANN)*, telah dimulai pada tahun 1940-an. Setelah itu penelitian Jaringan Syaraf Tiruan berkembang sangat pesat dan merambah ke semua bidang kelimuan. Salah satunya ilmu kebumian (geofisika). Dalam ilmu geofisika, Jaringan Syaraf Tiruan ini sangat diperlukan sebagai dasar eksplorasi pencarian sumber minyak baru, dengan meneliti karakteristik sebuah batuan gamping dimana hidrokarbon berupa oil dan gas tersimpan di dalam pori-pori batuan tersebut [2].

Batuan jenis ini banyak sekali ditemukan di Indonesia. Di daerah Padalarang, bahkan menjadi laboratorium dunia bagi penelitipeneliti asing karena keanekaragaman bentuk batuan di seluruh dunia ada di sini. Batuan jenis ini menjadi sangat penting karena lebih dari 50% reservoar minyak dan gas adalah reservoar gamping dan juga memiliki pori-pori yang lebih banyak daripada batuan *igneous* dan *metamorphic*, terlebih lagi pori-pori tersebut terbentuk pada kondisi suhu dimana hidrokabon terpelihara di dalamnya. Itulah mengapa reservoar gamping berperan penting dalam produksi gas dan minyak.

### **2. TINJAUAN PUSTAKA**

## **Jaringan Syaraf Tiruan** *Backpropagation* **dan** *Digital Image Processing*

Jaringan Syaraf Tiruan merupakan cabang dari *Artificial Intelligence* yang bertujuan untuk membuat unit pemroses atau mesin yang mengadaptasi kemampuan manusia melalui duplikasi sistem syaraf pada manusia. Duplikasi disini digunakan karena mesin berupa komputer mampu menyelesaikan sejumlah perhitungan selama proses pembelajaran. Aplikasi ini sangat luas diantaranya adalah pengenalan pola, pemrosesan sinyal, dan bahkan peramalan. Penelitian dalam bidang ini mulai berkembang pada tahun 1940-an, kemudian tahun 1974 algoritma *backpropagation* untuk melatih *perceptron* dengan banyak lapisan mulai diperkenalkan oleh Werbos. Kemudian berkembang pesat dengan teknologi komputer yang semakin mutakhir [5].

*Image* atau citra merupakan representasi intensitas yang berasal dari sumber cahaya dalam dua dimensi, dan juga fungsi dari energi gelombang cahaya. Berikut skala keabuan dimodelkan sebagai perkalian fungsi iluminasi sumber cahaya i (x,y) dan fungsi jumlah cahaya yang terpantul r(x,y):

# $f (x,y) = i(x,y)$ .  $r(x,y)$

dimana nilai i dari 0 sampai tak berhingga, dan nilai r dari nol sampai satu. Elemen-elemen dasar *image* diantaranya: kekontrasan dan kecerahan, *akuitas*, kontur, warna, bentuk, tekstur, waktu dan pergerakan, dan deteksi serta pengenalan.

Untuk merepresentasikan suatu citra sebagai *image digital*, maka citra tersebut harus digitalisasi terhadap ruang (kordinat (x,y)) maupun terhadap skala keabuannya f(x,y). Jadi *image digital* direpresentasikan dalam bentuk matriks NxN, dengan nilai setiap elemen menyatakan derajat keabuan *image*, sedangkan posisi elemen (dalam baris dan kolom) menyatakan koordinat titik (x,y) dari *image*.

*Image* RGB mengandung informasi warna dasar yaitu *Red, Green,* dan *Blue*. Warna suatu *image* merupakan kombinasi dari tiga wana tersebut dalam berbagai persentase tertentu. *Image* RGB disimpan dalam bentuk array tiga dimensi dengan tiap elemen masing masing menunjukkan nilai komponen merah, hijau, dan biru. Setiap piksel *image* dalam lokasi (x,y) tertentu memiliki array dengan nilai yang sesuai dengan warna pada posisi tersebut. Misalkan pixel pada koordinat ruang (x,y)=(2,5) memiliki nilai RGB [35, 150, 12], artinya pada lokasi tersebut nilai komponen Red[2][5]= 35, Green [2][5]= 150, dan Blue  $[2] [5] = 12.$ 

Terdapat banyak operasi pada suatu *image* (operasi dasarnya matriks). Misalnya: rotasi, interpolasi, *resize, filter, cropping*, dan sebagainya. *Cropping* misalnya, merupakan proses mengekstraksi elemen matriks di dalam poligon yang dipilih pada *image*. Informasi dalam poligon cropping merupakan informasi yang sama dengan matriks *image* awal [6].

Terdapat tiga bagian pokok dalam Jaringan Syaraf Tiruan, yaitu

1. Arsitektur jaringan, menggunakan jaringan layar banyak *(multi layer network)* merupakan perluasan dari jaringan layar tunggal. Dalam jaringan ini terdapat layar tersembunyi *(hidden layer)* selain input dan output. Dengan adanya lapisan tersembunyi akan membuat jaringan lebih kompleks, maka jaringan ini dapat menyelesaikan masalah yang lebih kompleks. Namun, semakin kompleks jaringannya, semakin lama waktu trainingnya.

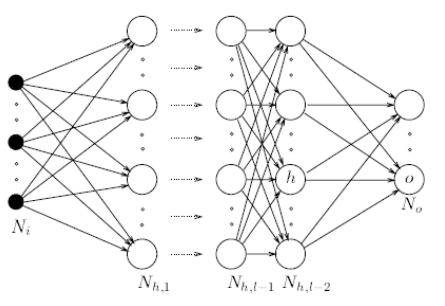

Gambar 1. Jaringan Layar Jamak dengan l Lapisan (Sumber: Krose & Smagt, 1996)

2. Metode pelatihan *(training)* dengan dibimbing *(supervisioned*), jika output yang diharapkan telah diketahui sebelumnya. Bobot akan dimodifikasi berdasarkan *error*, yaitu selisih antara output jaringan dengan output target. Saat *error* yang dicapai konvergen menuju nol, maka dikatakan bahwa bobot jaringan telah sesuai. Algoritma yang dipilih adalah *backpropagation* karena memiliki keunggulan dalam hal akurasi training, kemudahan komputasi, serta efisiensi waktu komputasi. Tujuan utama dari training *backpropagation* adalah meminimalkan nilai error hingga mencapai konvergensi pada suatu nilai paling kecil. Aproksimasinya menggunakan metode Levenberg-Marquadt yang merupakan penyederhanaan metode Newton dengan matriks Jacobian, yaitu turunan pertama.

3. Fungsi aktivasi yang digunakan adalah fungsi *Sigmoid biner*, dimana fungsi ini digunakan untuk jaringan syaraf yang dilatih dengan menggunakan metoda *backpropagation*.

$$
f(\text{network}) = f(\Sigma x_i w_i)
$$

$$
f(x) = \frac{1}{1 + e^x}
$$

Ilustrasi perubahan gradien jaringan terhadap bobot disajikan sebagai berikut

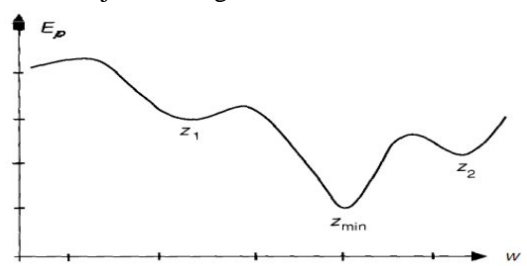

Gambar 2. Perubahan Error Terhadap Bobot

Pada gambar di atas tampak nilai error yang fluktuatif dengan beberapa nilai maksimum dan minimum. Pada maksimum dan minimum fungsi ini terdapat kemungkinan minimum rungsi in compare ... <br>dicapainya gradien terkecil  $\frac{\partial E}{\partial w} \approx 0$ . Namun hal ini tergantung pada toleransi error terkecil yang diterapkan (MSE). Meskipun gradien mencapai nol pada maksimum atau minimum, namun jika parameter ini belum dicapai maka nilai minimum global yang optimal belum tercapai.

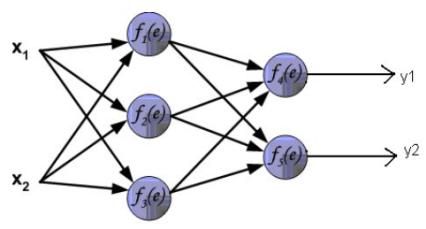

Gambar 3. Jaringan MLP untuk Backpropagation

Pada gambar di atas, terdapat dua pasang data training yaitu  $(x_1,y_1)$ , dan  $(x_2,y_2)$ . Data pelatihan ini akan dipetakan menjadi  $y = \phi(x)$ . Jaringan pada gambar di atas memiliki 2 input  $x_1$  dan  $x_2$  serta memiliki 6 neuron  $f_1, f_2, f_3, \ldots, f_6$ . neuron-neuron ini tersusun dalam tiga lapis, yaitu 2 lapis tersembunyi (*hidden layer*), dan 1 lapis keluaran (*output*). Jaringan di atas bekerja dengan proses yang diuraikan sebagai berikut :

1. Output y diperoleh dengan pertama kali membobotkan nilai input  $x_1$  dan  $x_2$  secara acak dan menghasilkan fungsi jaringan. Dengan nilai bobot yang acak ini maka setiap neuron pada setiap lapis akan menghasilkan fungsi jaringan dan fungsi aktivasi, oleh karenanya akan terdapat enam buah u<sub>i</sub> dan enam f(u<sub>i</sub>), di mana i=1,2,...,6.

2. Output  $y=f(u_6)$  yang dihasilkan jaringan akan diselisihkan dengan target yang diinginkan. Jika selisih antara output dan target ini masih cukup besar maka jaringan akan mempropagasikan selisih (error) ini ke setiap neuron, dalam arah berlawanan, yaitu melalui neuron 6,5,...,1. Error ini akan diproses layaknya input dan menjadi parameter untuk mengoreksi bobot neuron. Parameter koreksi ini merupakan turunan fungsi error terhadap bobot yang disebut sebagai gradien. Pada intinya jaringan akan terus merambatkan error ini hingga ditemukan bobot paling tepat, yaitu bobot yang menghasilkan output yang sesuai dengan target. Ini dicapai ketika gradien menunjukkan penurunan dan menunjukkan konvergensi. Jika hal ini tercapai maka jaringan dikatakan telah belajar dengan baik. Namun sebaliknya, apabila gradien malah semakin membesar atau menunjukkan divergensi maka jaringan tidak belajar dengan baik. Error yang ideal adalah nol. Namun untuk mencapai nol seringkali membutuhkan waktu komputasi yang lama. Untuk itu, nilai error terkecil yang bukan nol dapat didefinisikan terlebih dahulu. Jaringan dapat digunakan untuk menguji data yang lain apabila konvergensi tercapai. Jaringan ini akan dilatih hingga mencapai  $y' = \phi'(x) = 0$ . Fungsi error yang digunakan adalah

$$
MSE = \frac{1}{M}(y_m - o_m)^2
$$

dengan;

- M : jumlah data
- om : output ke-m
- ym : target ke-m yang diinginkan

Vektor input dinyatakan sebagai  $\mathbf{x}_p = ($  $(X_{p1}, X_{p2}, ..., X_{p2})^t$ 

# **3. METODE PENELITIAN**

Data yang digunakan adalah *image* RGB (matriks 2-dimensi dan tiga lapis) dari *thin slice* karbonat yang telah *distain* menggunakan zat *alizarin red-s* dan *blue-dye* sehingga mineral *calcite* dan *dolomite* serta pori-pori batuan tampak dalam warna yang berbeda. Output berupa matriks 2-dimensi dengan nilai target yang diberikan.

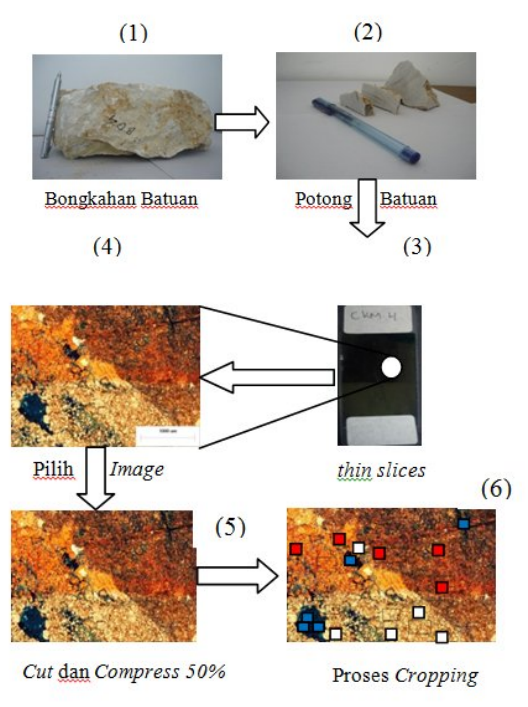

Gambar 4. Diagram Alir Penelitian

Keterangan gambar di atas:

- (1) Sampel batuan diambil di daerah Padalarang, Kabupaten Bandung.
- (2) Bongkahan batuan dipotong kecil ukuran 60 cm x 3 cm x 3 mm.
- (3) Tempel permukaan sampel yang telah halus pada kaca preparat ukuran 2,5 cm x 7,5 cm dengan *epoksi* dan sudah mengalami pemisahan mineral secara visual (*staining*) menggunakan larutan *Alizarin red-s* dan *blue-dye*.
- (4) Pilih *image* yang ada unsur tiga warna untuk dilatih dan dikenali dengan bantuan mikroskop.
- (5) Karena dalam *image* hasil foto dari thin slice berformat (\*.jpg) ada warna putih untuk skala dalam mikrometer, maka *image* harus diedit terlebih dahulu dengan *mspaint* dengan melakukan proses crop (pemotongan). Tujuannya agar warna putih pada skala gambar tidak diidentifikasi sebagai mineral batuan. Juga karena ukuran *image* terlalu besar 1536x2048 piksel serta kapasitas file yang terlalu besar 400 Kb sampai dengan 1071 Kb, tidak dapat diproses oleh *software* MATLAB 7.11 (2010b), maka image dikompress 50% sehingga berukuran maksimal yang bisa dikenali MATLAB (326x512 piksel, 326 baris dan 512 kolom dan kapasitas file menjadi 40 Kb sampai 89 Kb). Sumbu

horizontal memiliki panjang 4 mm. Skala pada *image* adalah 1:7,6 µm (1 piksel *image* merepresentasikan panjang 7,6 mikrometer).

(6) Pada *Thin slices* di atas terdapat beberapa warna dominan, yaitu merah, putih, biru, dan hitam. Warna merah diketahui disusun oleh mineral *dolomite*, warna putih disusun oleh mineral c*alcite*, warna biru merupakan pori, sedangkan warna hitam merupakan hidrokarbon yang terdapat di dalam pori dan bercampur dengan air pengisi pori. Proses pelatihan dilakukan dengan melakukan *cropping* pada masing-masing area. Pola *image* yang di *crop* oleh jaringan dijadikan sebagai input pelatihan. Poligon menunjukkan *cropping* pada area yang merepresentasikan bagian *image* yang merupakan mineral *dolomite*, mineral *calcite*, ataupun Pori. Masing-masing di *crop* sebanyak 5 kali.

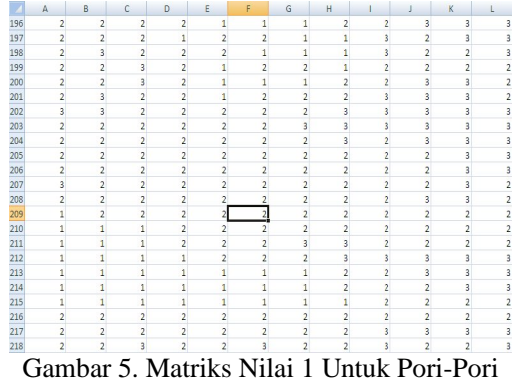

Batuan, Nilai 2 Untuk Mineral *Dolomite*  (Warna Merah), Nilai 3 Untuk Mineral *Calcite* (Warna Putih)

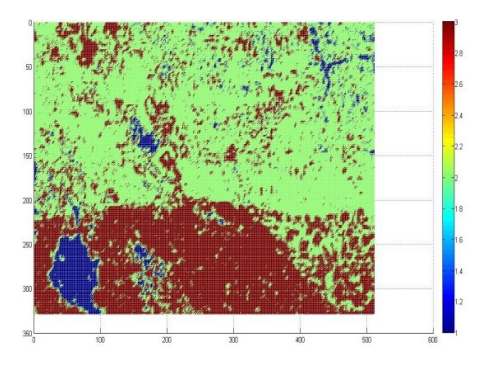

Gambar 6. Hasil Plotting Mesh Dengan Skala 1-3 Pada MATLAB

## **Efek Perambatan Gelombang Seismik Menggunakan Jaringan Syaraf Tiruan (JST) Dan Seismic Unix (SU) Dalam Batuan Gamping**

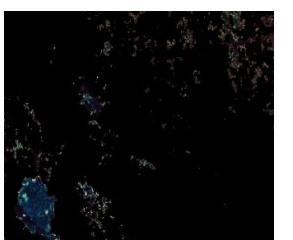

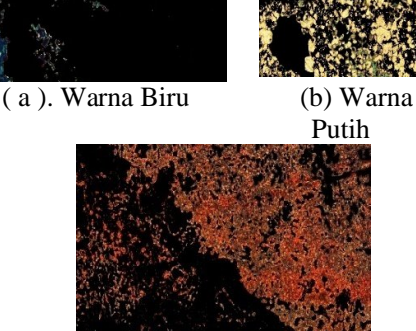

(c ) Warna Merah Gambar 7. Pemisahan Warna Yang Dominan

Keluaran dari software Matlab berupa nilai matriks sebagai nilai input pada operating system LINUX.

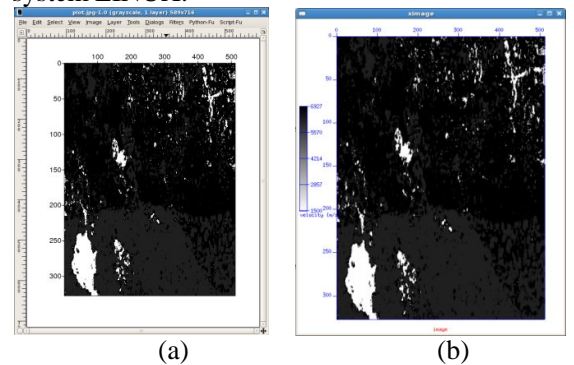

Gambar 8. Peta Kecepatan Setelah Mengkonversikan Nilai Matlab Dengan Kecepatan Mineral Calcite, Dolomite Dan Pori-Pori Batuan (A) Tanpa Skala, (B) Dengan Skala

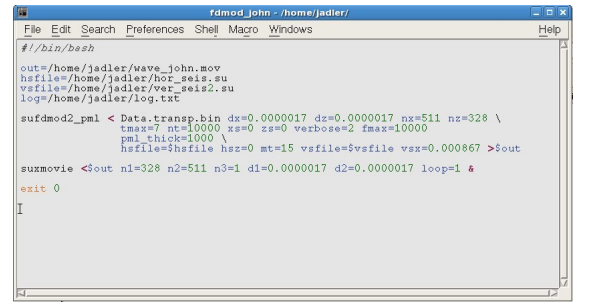

Gambar 9. List program fdmod2\_PML

#### **4. HASIL DAN PEMBAHASAN f = 10,000 Hz; Source (0,0)**

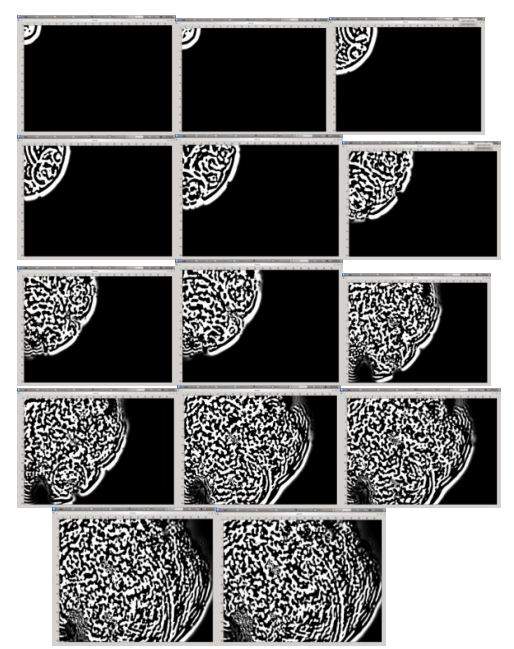

Gambar 10. Model Perambatan Gelombang Melalui Image Dengan Frekuensi Tinggi

Dalam gambar 10 di atas terlihat bahwa perambatan gelombang tidak dapat menembus pori-pori batuan (warna hitam) pada frekuensi tinggi 10,.000 Hz. Dibandingkan dengan frekeunsi rendah (300 Hz) seperti gambar 11 yang dapat melewati pori-pori.

### **f = 300 Hz; Source (0,0)**

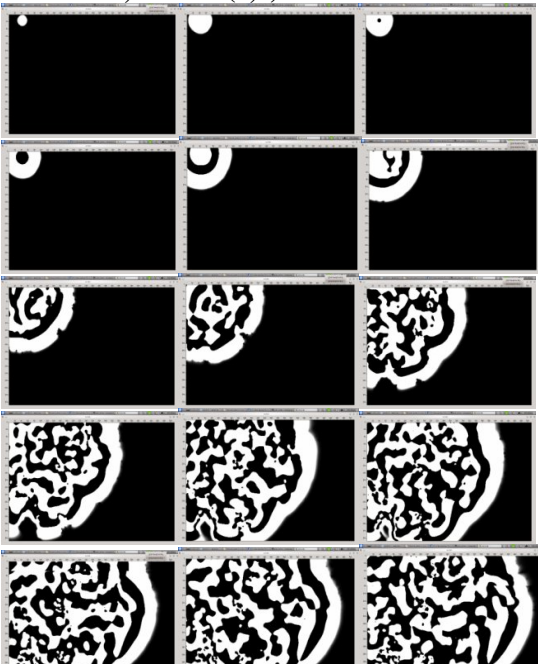

Gambar 11. Model Perambatan Gelombang Melewati Images Dengan Frekuensi Rendah

Jaringan yang telah dibangun memiliki parameter seperti gambar di bawah ini

- (a)Progress dengan jumlah epoch = 25; jumlah hidden layer = 6; waktu pelatihan selama 7 menit; performance 0,578; Gradient =  $10^{-10}$ ; nilai Mu =  $10^{+10}$ ;
- (b)Plot performansi belajar jaringan terjadi pada epoch ke-25 (train garis warna biru, validasi warna hijau, uji warna merah, dan yang terbaik diwakili garis putus-putus).
- (c)Nilai gradien=0,0054199; nilai Mu=0,1; nilai cek tingkat kevalidannya=nol terjadi pada epoch=25.
- (d)Nilai regresi berturut-turut untuk training, validasi, uji, dan keseluruhan adalah 0,97836; 0,97219; 0,97709; serta 0,97689. (Range nilai dari 0 sampai 1. Nilai 1 adalah nilai terbaik dalam pelatihan)

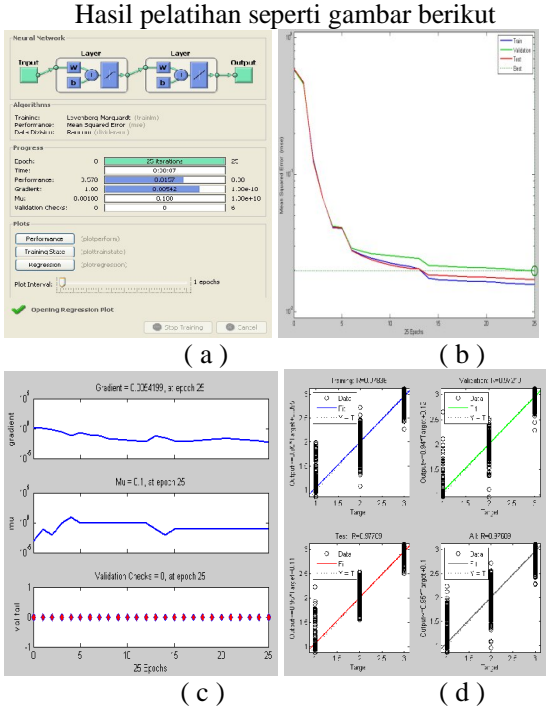

Gambar 12. (a) Jaringan Neural (b) Grafik Penurunan Mean Square Error (MSE) Sampai Epoch Ke-25 (c) Grafik Penurunan Gradien, Mu Dan Validasi (d) Grafik Regresi Training, Test, Dan Validasi

Jaringan dilatih untuk mengenali bahwa warna biru dan hitam merupakan pori dan bernilai 1, warna merah merupakan *dolomite* dan bernilai 2, serta warna putih merupakan *calcite* dan bernilai 3. Tampak dari hasil pengujian bahwa jaringan sudah belajar dengan baik. Hal ini terlihat bahwa jaringan memberikan nilai sesuai dengan rentang target yang diberikan, nilai minimum adalah 1 dan maksimum 3. Jaringan tidak mengidentifikasi nilai di luar rentang tersebut. Secara umum jaringan sudah dapat dengan baik mengenali bagian *dolomite, calcite*, ataupun pori.

## **5. KESIMPULAN**

- 1. Telah berhasil dibuat jaringan syaraf tiruan *backpropagation* dengan metode belajar *lavenberg-marquadt* yang mampu mengenali mineral *dolomite*, mineral *calcite,* dan pori pada batuan karbonat berdasarkan warna. Jaringan yang dibuat dapat belajar dengan baik dengan menunjukkan konvergensi pada epoch ke-25. Output pengujian jaringan berupa matrik 326x512 dengan nilai 1 untuk pori, 2 untuk *dolomite*, dan 3 untuk *calcite*.
- 2. Perambatan gelombang-P dengan frekuensi yang sangat tinggi 10 KHz bisa mendeteksi keberadaan pori-pori sebuah batuan dimana tempat tersimpannya hidrokarbon berupa gas, oil dan air. Sedangkan sebaliknya gelombang dengan frekuensi rendah tidak bisa mendeteksi.
- 3. Jaringan syaraf tiruan menggunakan 6 neuron dalam tiga lapis yaitu dua lapis tersembunyi, dan satu lapisan keluaran.
- 4. Diperoleh nilai terbaik dari regresi linier yang mendekati nilai satu pada pelatihan ke-2 yaitu untuk semua nilai paling tinggi diantara 40x pelatihan dari 4 aspek penilaian yaitu training (0,97836), validasi (0,97219), uji (0,97709), dan keseluruhan (0,97689).
- 5. Progress performance belajar pada epoch ke-25 bernilai 0,578, waktu pelatihan 7 menit, nilai gradien=0,0054199; dan nilai  $Mu=0,1$ .

# **6. REFERENSI**

- [1] Ardjmandpour, N., Pain, C., Singer, J., Saunders, J., Aristodemou, E., Carter, J., *"Artificial neural network forward modeling and inversion of electrokinetic logging data"*, Geophysical prospecting, 2011, 59, 721-748.
- [2] Baan M. V. d., Jutten, C., *"Neural network in geophysical applications"*, Geophysics, 2000, 65, 1032-1047.
- [3] Dhaneswara, G., Moertini, V. S., *"Jaringan Syaraf Tiruan Propagasi Balik untuk klasifikasi data"*, Integral, November 2003, No. 3, Volume 9.

## **Efek Perambatan Gelombang Seismik Menggunakan Jaringan Syaraf Tiruan (JST) Dan Seismic Unix (SU) Dalam Batuan Gamping**

- [4] Scholle, A. P., Ulmer-scholle, D. S., *"a Colour guide to the petrography of carbonate rocks : grain, texture, porosity, diagenesis",* American Association of Petroleum Geologist, Tulsa-Oklahoma, 2003.
- [5] Siang, J. J., "Jaringan syaraf tiruan dan pemrogramannya menggunakan Matlab", Penerbit Andi, Yogyakarta, 2005.
- [6] Wijaya, M. C., dan Prijono, A., *"Pengolahan citra digital menggunakan Matlab image processing toolbox",* Penerbit Informatika, Bandung, 2007.